# **歡迎加入MCU Line Bot**

#### **A.銘傳訊息不漏接**

- **隨時接收校園最新一手消息**
- **校園訊息隨時問**
- **個人訊息推播通知**

## **B.如何加入Line Bot**

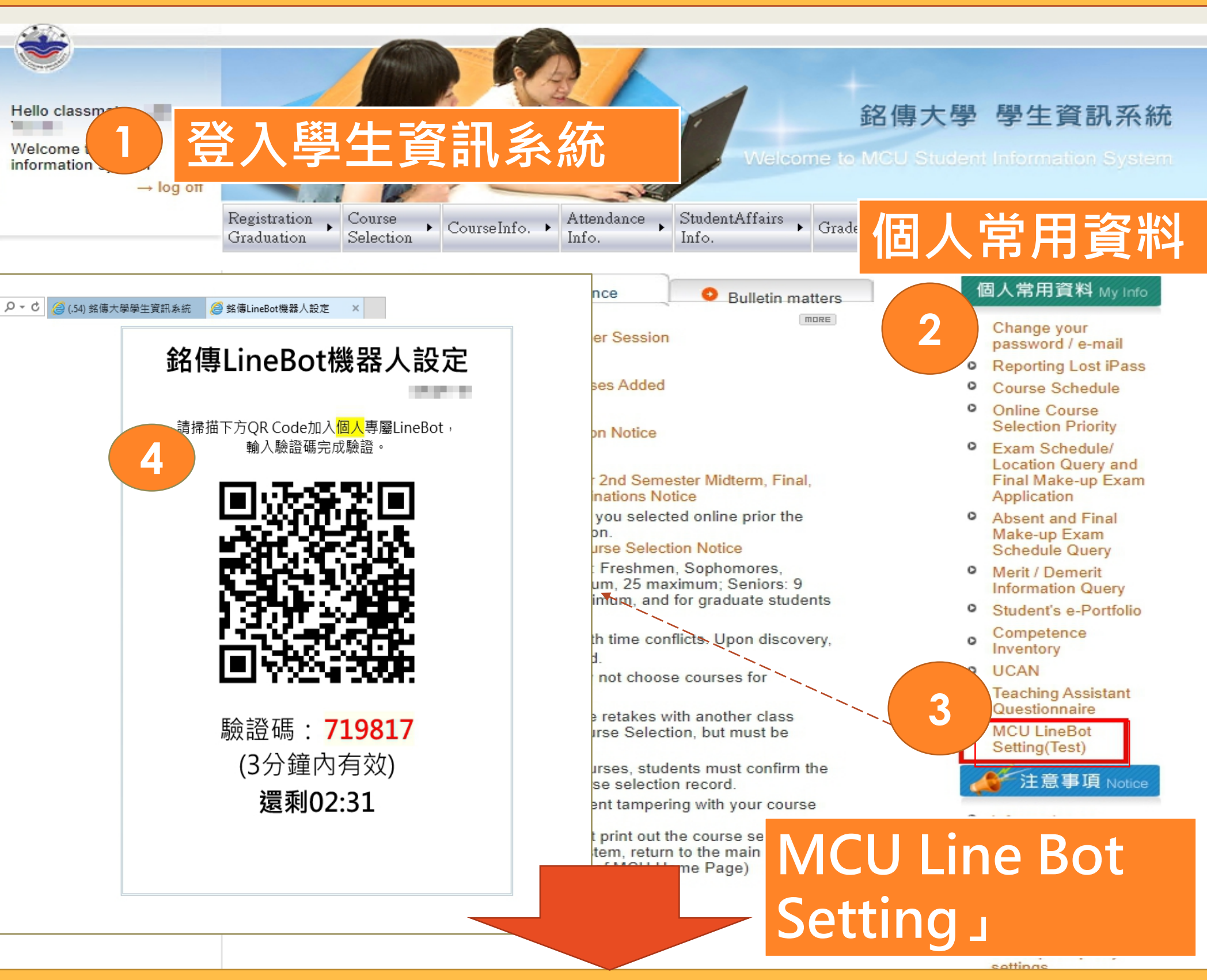

#### **C.使用手機掃描QR Code**

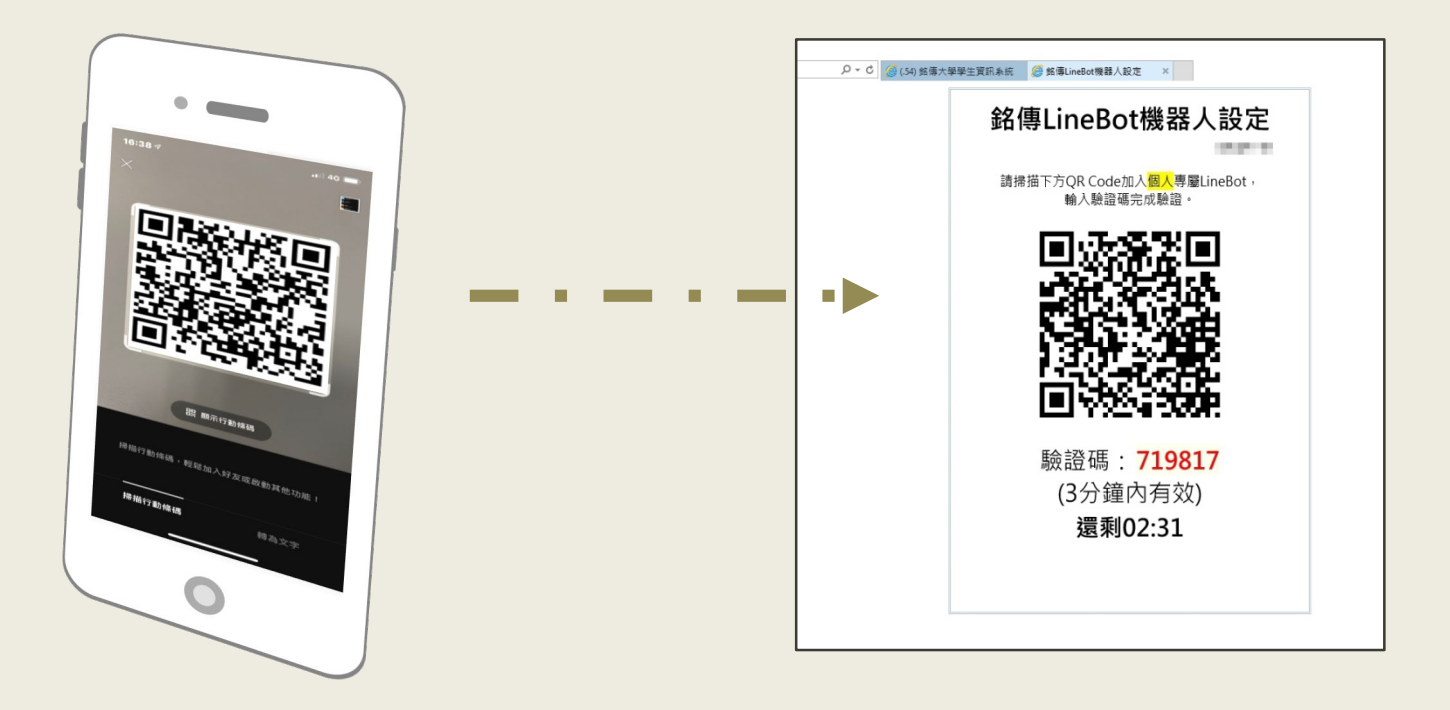

### **D.加入Line Bot為好友**

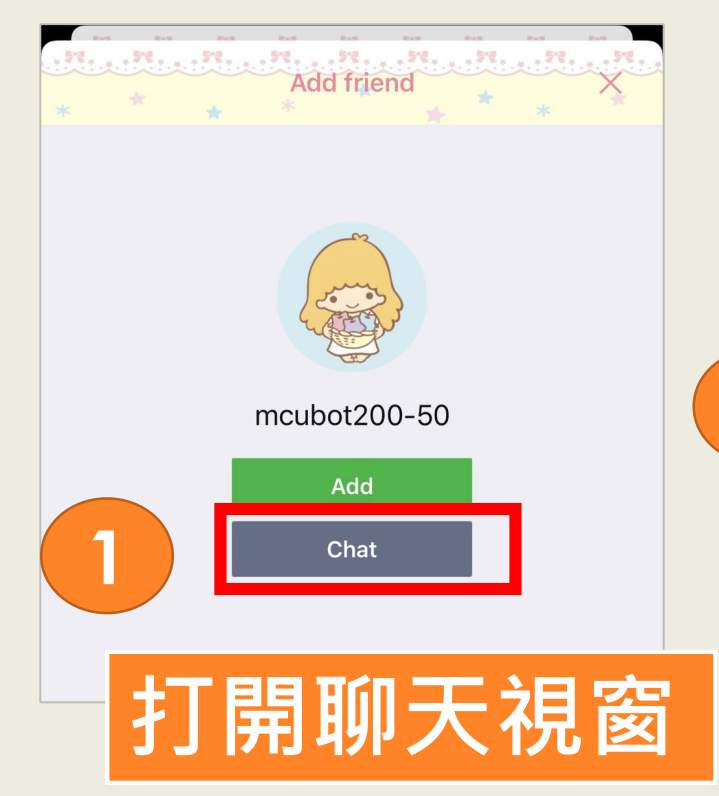

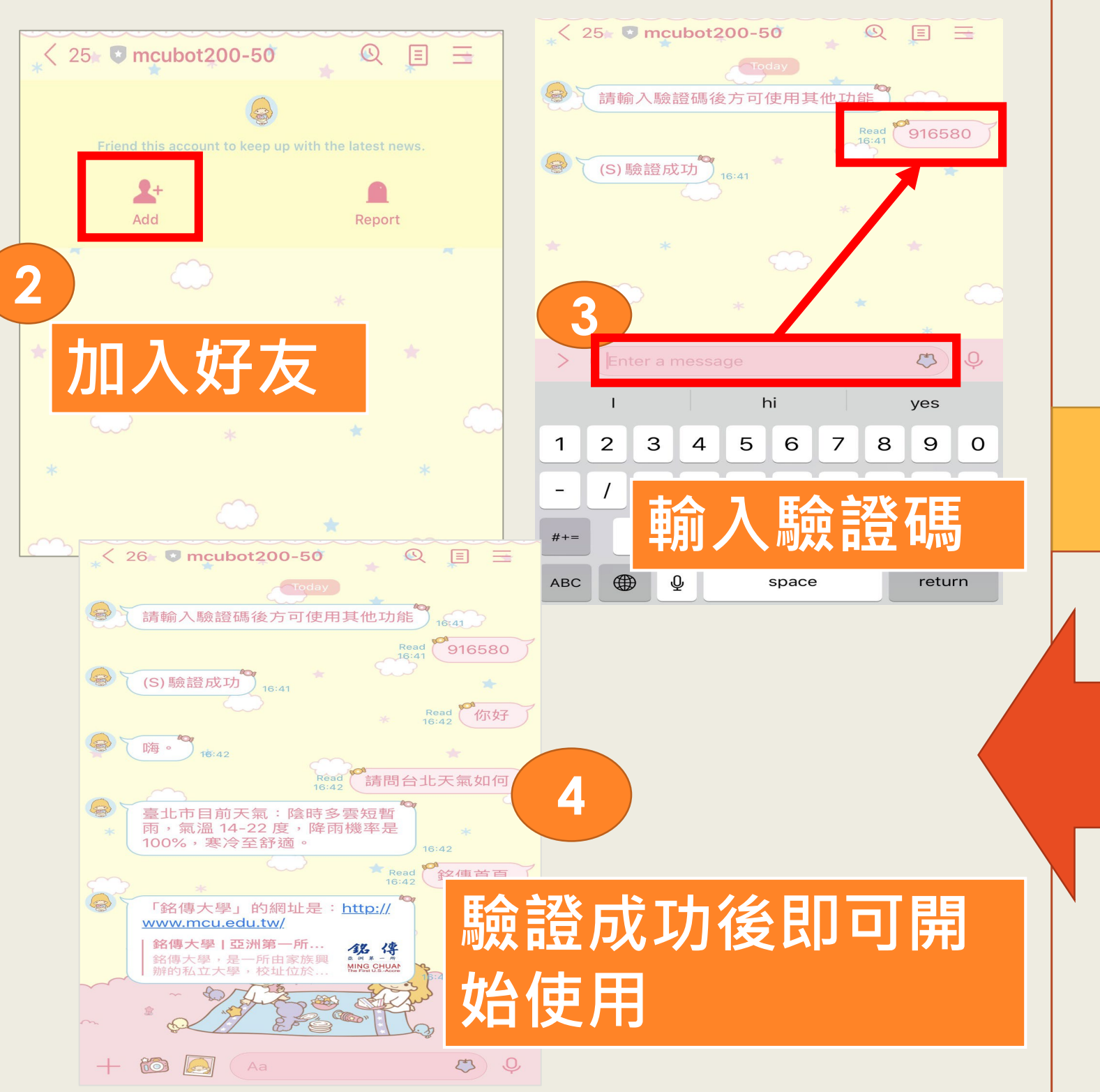